## ArcMap<sup>TM</sup> Object Model

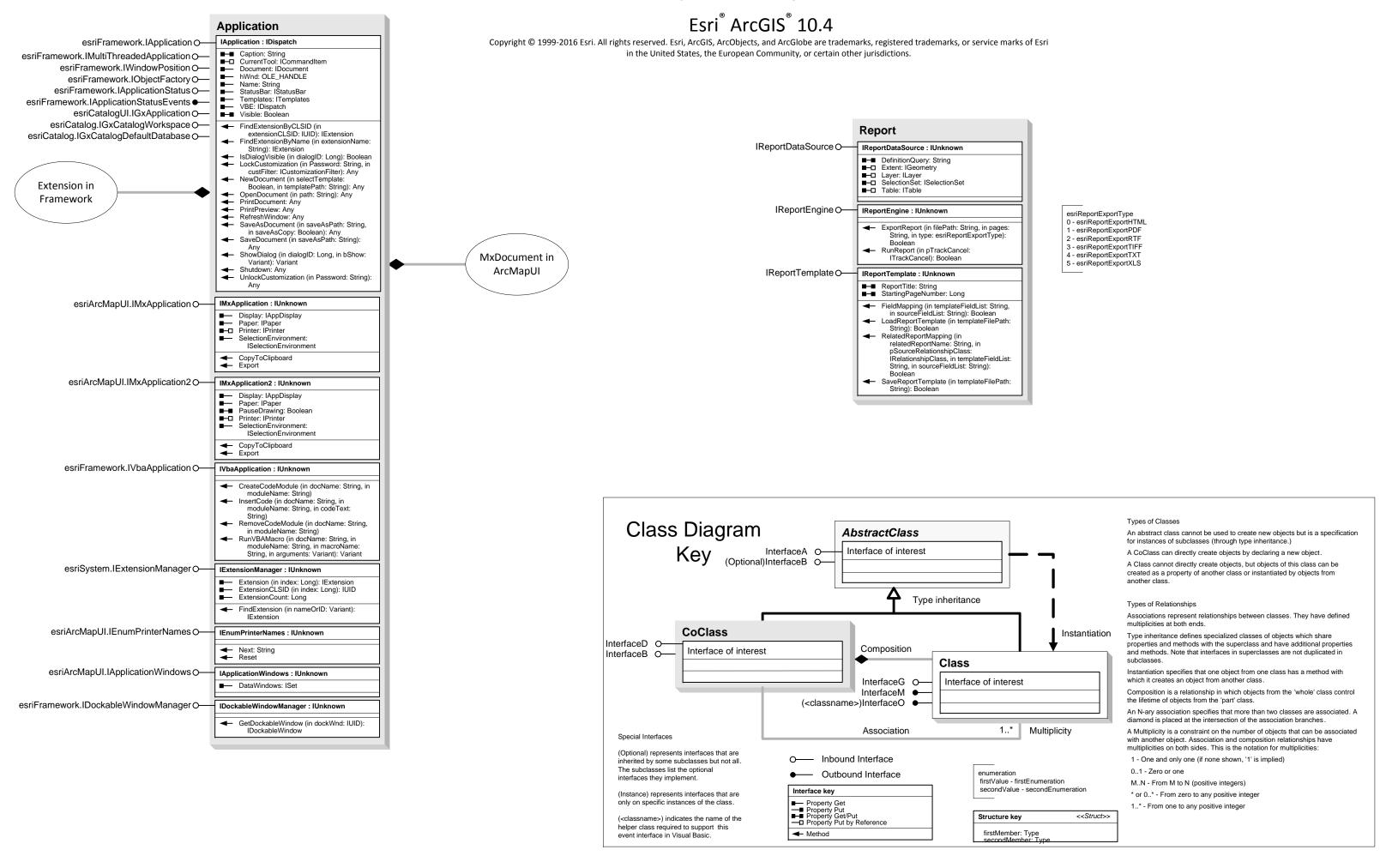